# PH-03 / 16 DIGITAL OUTPUT MODULE **HW**<br>PRIMUS

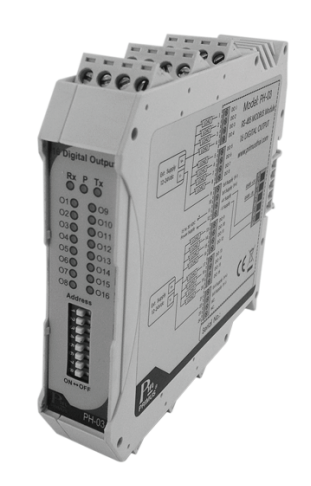

 $C \in$ 

### **TECHNICAL SPECIFICATION** (คุณสมบัติทางด้านเทคนิค)

#### Data Registers

PH-03 ประกอบด้วย 16 Output แบบ NPN Open Collector สำหรับต่อ เขากับ Relay หรืออื่นๆ ซึ่ง PH-03 จะถูกสั่งงานโดย MODBUS Master Device เชน PC หรือ PLC เพื่อให้ทำงานตาม Function ที่ต้องการ และ สัมพันธ์กับ Digital Input Module

- เปนอุปกรณที่ใชกับระบบ RS-485 MODBUS PROTOCOL 16 Output
- Output แบบ NPN Open Collector, Isolated
- การทํางานผานระบบ RS-485 MODBUS PROTOCOL
- LED แสดงสถานะแตละ Output

#### **รูปแบบการตอ Output**

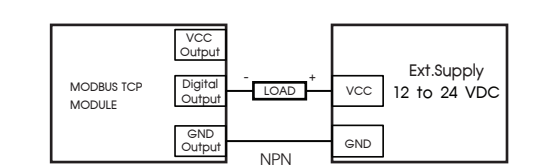

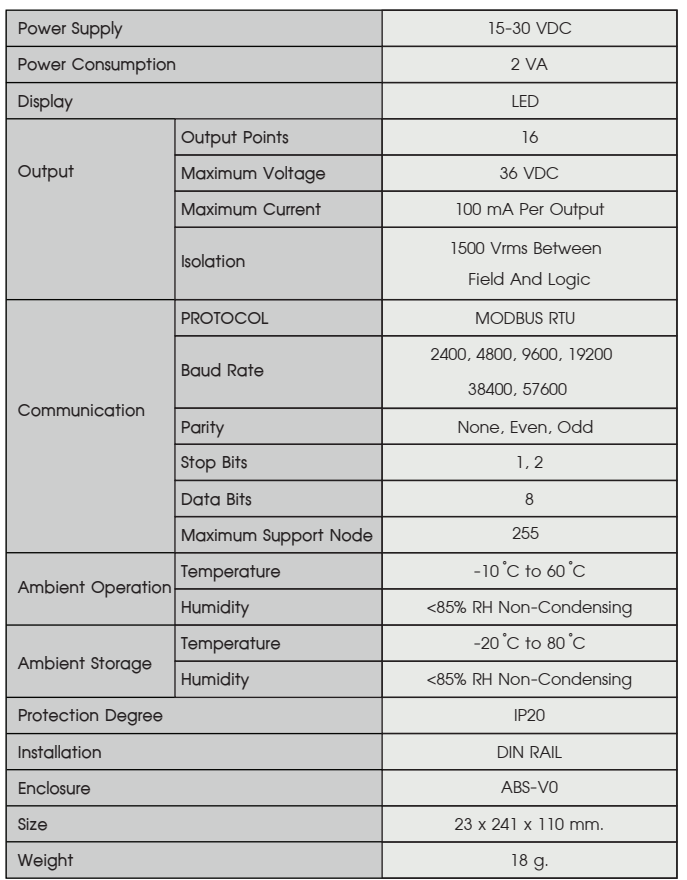

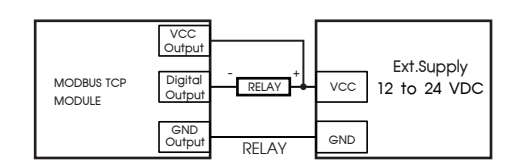

 Output ของ PH-03 มี 16 Output แบบ NPN Open Collector สามารถ ตอเขากับ Load ตางได โดย Input และ Output จะสง Data และรับ Data จาก MODBUS Master Device เชน PC หรือ PLC เพื่อใหทํางานตาม Function และ สัมพันธกับ I/O Module อื่น

> This MODBUS PROTOCOL Has Been Implement In Accordance With MODBUS.ORG MODBUS Application PROTOCOL Specification V1.1 With The Following Conditions Applying. The Following Conditions Apply Baudrate Can Selected Refer 22. Speed Setting The Format Is MODBUS RTU Refer 22. Speed Setting The Format Is MODBUS RTU UART Data Can Selected<br>Refer 23. Communication Setting Data Is Considered To Be Half Duplex Using 2 Wire.

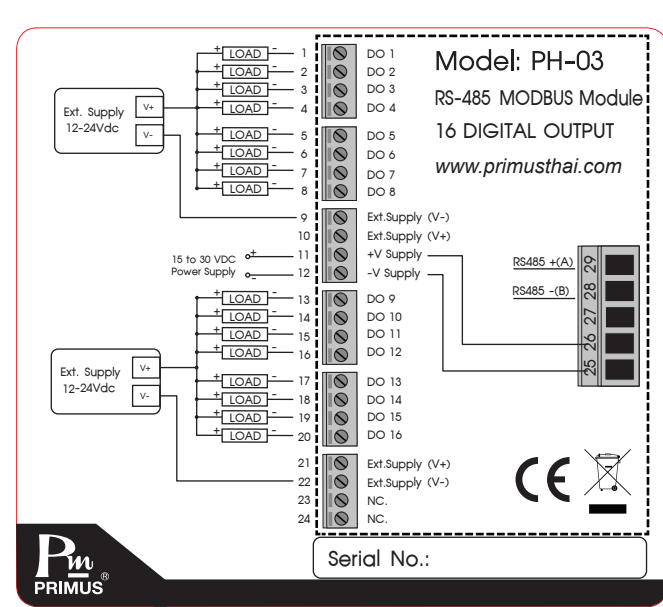

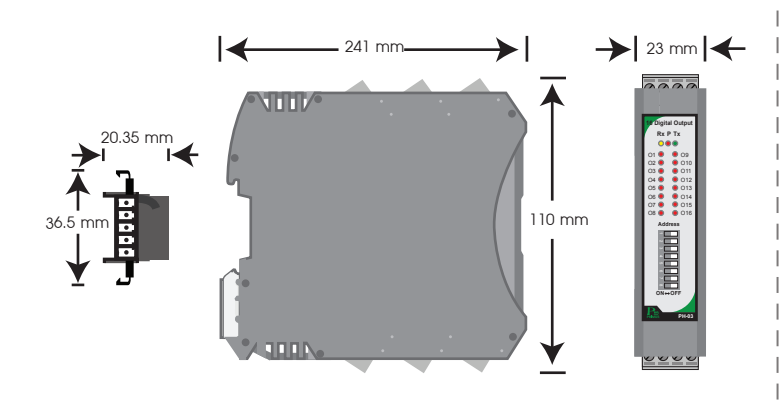

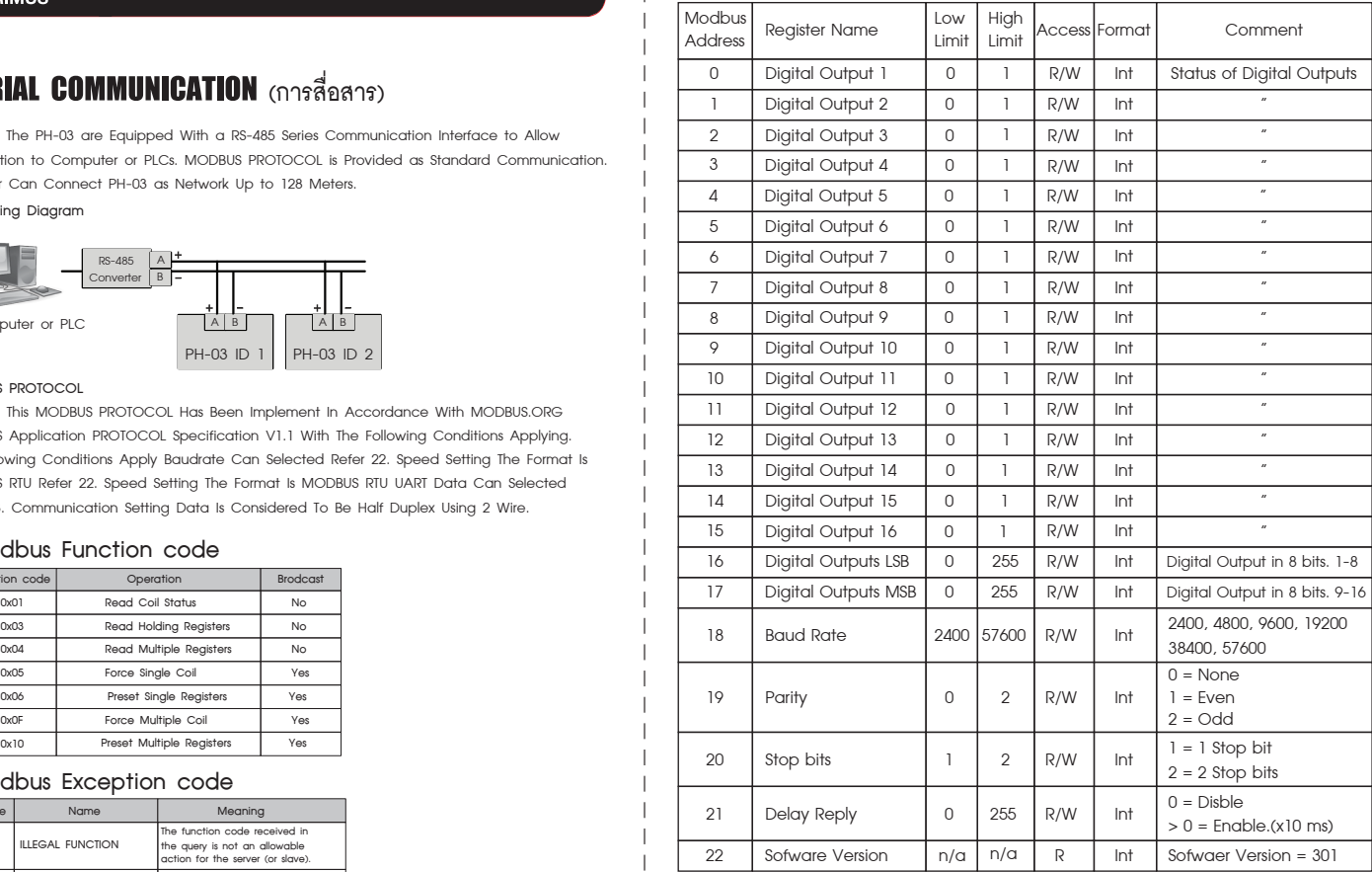

#### **การ Reset Buad Rate, Parity, Stop bits**  1. ตั้ง Dip Switch Address ของตัวอุปกรณ PH-03 ใหเปน OFF ทั้งหมด ตามรูปที่ 1 หลังจากเลื่อน Dip Switch

รูปที่ 1

- เปน OFF รอ 4 วินาที จน LED ทั้งหมดติดคาง
- 2. คาเริ่มตนหลังจาก Reset คือ
	- Buad Rate 9600, Parity None, Stop Bits 1

# การตั้งคา Device Address ID

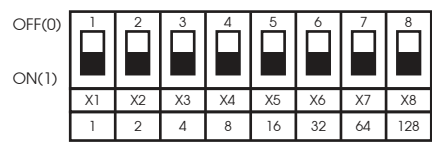

Address =  $X1 + X2 + X3 + X4 + X5 + X6 + X7 + X8$ 

#### **ตัวอยางการตั้ง Device Address ID**

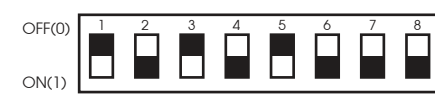

 $Address = 1 + 4 + 16 = 21$ 

ตองการตั้ง Address ใหเปน 21 ทำไดโดยการเลือกสวิตซตามรูปดานลาง

 $\blacksquare$ 

 $\mathsf{L}% _{\mathsf{L}}$ 

 $\overline{\phantom{0}}$ 

ON-OFF

 $\blacksquare$  $\sim$   $-$ 

### DIMENSION **(ขนาดและรูปราง)**

## DESCRIPTION **(คุณสมบัติ)**

### OPERATION **(ลักษณะการทํางาน)**

## WIRING DIAGRAM **(วงจรการตอใชงาน)**

#### ORDERING CODE **(การติดตอสั่งซื้อ)**

 $PH -$  03

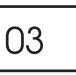

 $P<sub>u</sub>$  บริษัท ไพรมัส จำกัด

119 ซ.สีม่วงอนุสรณ์ ถ.สุทธิสารวินิจฉัย แขวงดินแดง ้านเกิดและ กรุงเทพ 10400<br>- เขตดินแดง กรุงเทพ 10400 โทร 0-2693-7005, 0-2277-8027 แฟ็กซ์ 0-2277-3565 E-mail: sales@primusthai.com

www.primusthai.com

## SERIAL COMMUNICATION **(การสื่อสาร)**

 The PH-03 are Equipped With a RS-485 Series Communication Interface to Allow Connection to Computer or PLCs. MODBUS PROTOCOL is Provided as Standard Communication. The User Can Connect PH-03 as Network Up to 128 Meters.

**Wiring Diagram**

#### **MODBUS PROTOCOL**

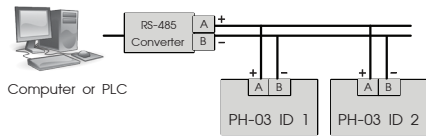

**0x06**

**Yes Yes**

# **Modbus Exception code**

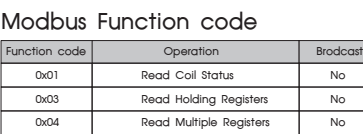

**Preset Single Register** 

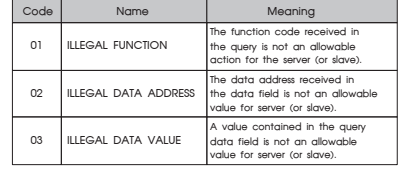

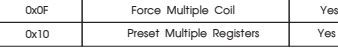

**Example of a client request and server exception response**

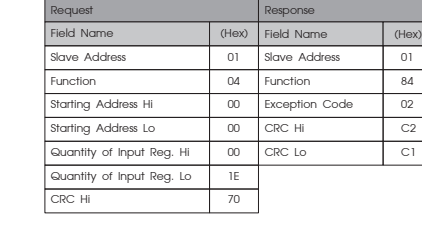

**0x05 Force Single Coil Yes**

#### Coil Registers

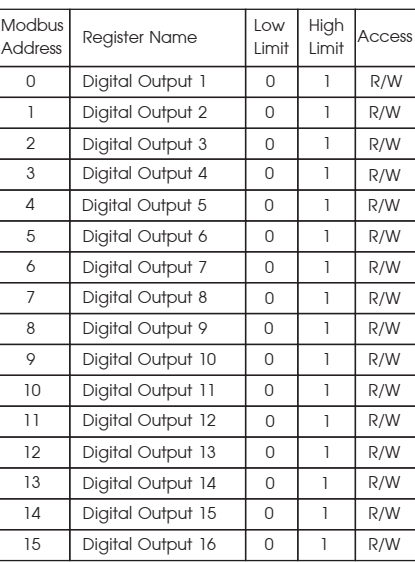